# Terénní praktikum/cvičení z fyzické geografie – ZÁVĚREČNÁ ZPRÁVA

Všechny úkoly zpracujte po skupinách, tak jak jste pracovali společně v terénu. Není třeba vypracovávat úkoly individuálně.

TERMÍN ODEVZDÁNÍ: 25. června TERMÍN ODEVZDÁNÍ OPRAVENÝCH ZÁVĚREČNÝCH ZPRÁV: 2. července TERMÍN UDĚLENÍ ZÁPOČTU: 2. července

Závěrečná zpráva bude obsahovat následující položky:

- HYDROMETROVÁNÍ
- PEBBLE COUNT
- HYDROMORFOLOGIE
- NIVELACE
- MAPOVÁNÍ KRAJINNÝCH SLOŽEK
- PŮDNÍ SONDA

## HYDROMETROVÁNÍ

- 1. Nakreslete náčrt průtočného profilu korytem, ve kterém budou vyznačeny měřené svislice a měrné body.
- 2. Zpracujte tabulku s přehledem rychlostí proudění v měrných bodech podle svislic.
- 3. Popište, jakým způsobem byl z měření rychlostí hydrometrickou vrtulí stanoven průtok.
- 4. Uveďte hodnotu zjištěného průtoku.

## PEBBLE COUNT – zrnitost krycí vrstvy

- 1. Otestujte, zda se liší/neliší velikosti osy b, naměřené dvěma různými měřiči na stejném vzorku valounů. Vzhledem k tomu, že velikosti valounů v sedimentech nemívají zpravidla normální rozdělení, je třeba použít neparametrický test. Pokud máte k dispozici ke každému konkrétnímu valounu dvě měření, použijte Wilcoxonův test, pomocí kterého se porovnávají dvě měření (párové hodnoty) provedená na jednom výběrovém souboru (v našem případě měření 100 valounů odebraných z koryta provedené dvěma různými studenty). Pokud jste ale valouny pomíchali a nemáte k dispozici párové hodnoty, použijte Mann-Whitneyův test, který se používá pro porovnání dvou různých výběrových souborů. Nulová hypotéza z ní, že se hodnoty od různých měřičů neliší.
- 2. Vyjádřete se krátce svůj názor k míře subjektivity při tomto způsobu měření zrnitosti korytových sedimentů. Pro další výpočty použijte libovolný ze dvou naměřených souborů. Použijte program Statistica 12, ke kterému existuje univerzitní licence.
- 3. Vypočítejte efektivní průměr zrna podle vztahu:  $d_e = \frac{\sum d_i p_i}{100}$ 100  $d_i$  ... aritmetický průměr mezních velikostí dané frakce, tak např. pro frakci jemný štěrk (granule) v intervalu 2 až 4 mm je  $d_i$  rovno 3 mm.

 $p_i$  ... procentuální obsah dané frakce z celkové hmotnosti vzorku.

Uveďte, do jaké zrnitostní třídy podle Udden/Wenworthovy škály vzorkované klasty spadají.

4. Vykreslete zrnitostní křivku (jedná se o čáru kumulovaných relativních četností; osa x: velikost zrna (mm), logaritmická, osa y: procenta). Příklad zrnitostní křivky viz níže.

- 5. Proveďte porovnání zrnitosti mezi mělčinami a tůněmi pomocí Mann-Whitneyova testu, což je neparametrická obdoba dvouvýběrového t-testu. Tento test volíme, protože neznáme typ rozdělení našeho souboru. (Výše bylo uvedeno, že naše data nebudou mít nejspíše normální rozdělení)
- 6. Obdobným způsobem proveďte porovnání zrnitosti mezi úsekem přilehlým ke svahu (u Hálova mlýna) a úsekem v nivě (kde se hydrometrovalo). Musíte si tedy vyměnit data se skupinou, která měřila druhý úsek.
- 7. Pokud naleznete statisticky významný rozdíl mezi mělčinami a tůněmi, a podobně mezi úsekem pod svahem a úsekem v nivě, tak napište krátkou úvahu, co tyto rozdíly způsobuje.

## SÍTOVÁNÍ – zrnitost substrátu

- 1. Vypočítejte efektivní velikost zrna.
- 2. Vykreslete zrnitostní křivku.
- 3. Porovnejte střední průměry zrna a zrnitostní křivky z pebble countu a sítování. Nakolik se liší substrát (podpovrchový sediment) od krycí vrstvy?

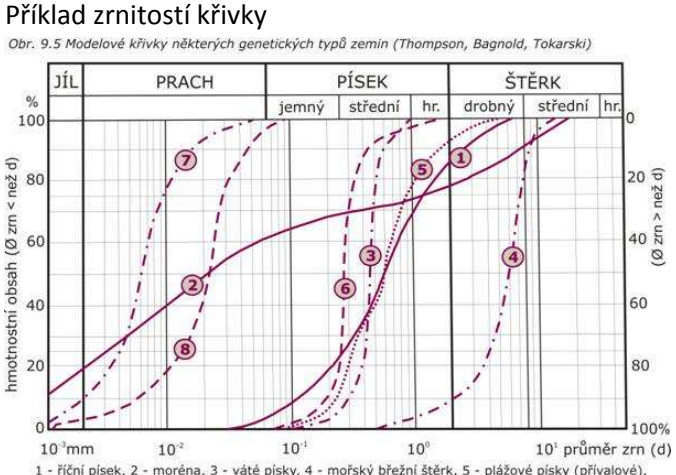

1 - říční písek, 2 - moréna, 3 - váté písky, 4 - mořský břežní štěrk, 5 - plážové písky (přívalové),<br>6 - plážové písky (přepracované), 7 - spraš, 8 - spraš

### Udden/Wentworthova zrnitostní škála

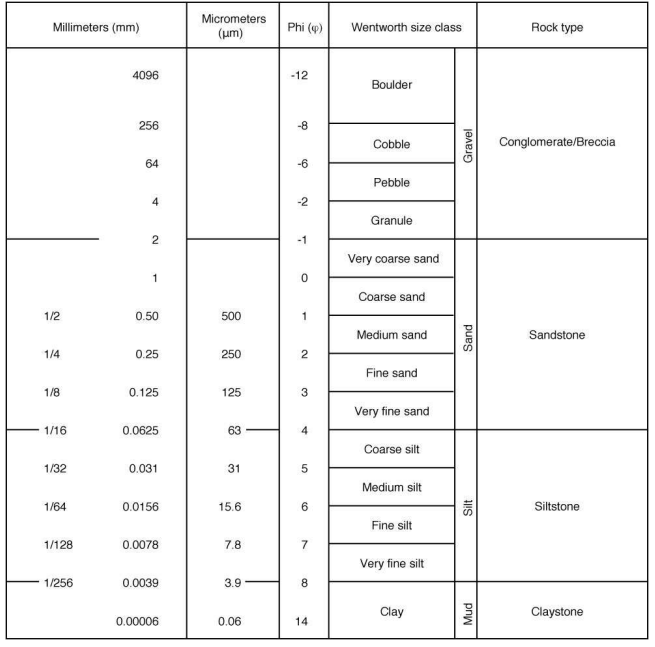

## HYDROMORFOLOGIE

- 1. Odevzdejte formulář se zakroužkovanými skóre pro jednotlivé sledované parametry. Sečtěte dílčí skóre parametrů, uveďte na zadní straně formuláře celkové skóre.
- 2. Napište cca půlstránkové hodnocení současného stavu koryta Bílého potoka v úseku, který jste procházeli. Popište přirozené korytové formy (respektive habitaty), dále popište prvky degradující úsek (způsoby antropogenních úprav koryta). Ohodnoťte hydromorfologický stav koryta stupněm v rozsahu 1 až 5. (1 = zcela degradovaný, odpřírodněný stav; 5 = přírodní koryto) Je třeba provádět nějaké revitalizační zásahy pro dosažení dobré hydromorfologické kvality, pokud ano iaké? $1$

# NIVELACE

- 1. Vykreslete zaměřené příčné profily.
- 2. Změřte plochu jejich průtočného profilu  $S(m^2)$ .
- 3. Změřte délku jejich omočeného obvodu  $O(m)<sup>2</sup>$ Plochu průtočného profilu a délku omočeného obvodu stanovte v ArcGIS jako plochu polygonu, resp. délku linie. Případně je změřte planimetrem (k dispozici v mapovně) a odpichovátkem.
- 4. Vypočítejte jejich hydraulický poloměr podle vztahu: R = S/O; v krátkém textovém popisku vysvětlete, co vyjadřuje hydraulický poloměr a k čemu se používá v hydrologii či geomorfologii.
- 5. Vykreslete průběh podélného profilu, dále vypočítejte podélný sklon dna koryta a vyjádřete ho v ‰. K výpočtu použijte následující vztah: s = 1000(v/l)
	- s … sklon korytového dna (‰)
	- v … převýšení mezi začátkem a koncem měřeného úseku (m)

l … délka měřeného úseku (m); délku úseku vypočítejte jako součet vzdáleností mezi zaměřenými body podélného profilu, vzdálenost mezi jednotlivými body vypočítáte pomocí kosinové věty; znáte: dvě strany trojúhelníku (vzdálenosti mezi nivelačním přístrojem a měřenými body) + úhel mezi těmito dvěma stranami (okruží na nivelačním přístroji má stupnici v gradech!), hledáte: délku třetí strany trojúhelníku (= vzdálenost mezi dvěma body v podélném profilu).

# MAPOVÁNÍ KRAJINNÝCH SLOŽEK

 $\overline{a}$ 

- 1. Odevzdejte čistopis mapy s dokumentačními body ke geologii. V mapě budou body označeny arabskými číslicemi, ke každému číslu bude uvedeno, o jaký druh horniny se jedná (skalní horniny /výchozy/,
- 2. Odevzdejte čistopis mapy vymezených tvarů reliéfu. Území bude v mapě rozděleno do polygonů podle geometrie (zakřivení plochy ve spádnicovém a vrstevnicovém směru). Vymezené polygony označte římskými číslicemi, ke každému polygonu uveďte název tvaru (plochy) a dominantní geomorfologický proces, který zde v současnosti probíhá. Dále mapu podle potřeby doplňte o bodové a liniové značky pro lokalizaci menších tvarů.
- 3. Odevzdejte čistopis mapy aktuálních typů vegetace. Plochy vymezte na základě způsobu využití země. Porosty dřevin v prvním kroku podle dominantních dřevin stromového patra; členění porostů můžete zjemnit podle zastoupených druhů dřevin keřového patra, případně podle výšky stromů hlavní úrovně (čili stáří).

 $^{\rm 1}$  Do roku 2015 má být v EU dosaženo na neupravených vodních tocích alespoň stupně 3 (dobrý stav).

 $^{\text{2}}$  Délka styku vody s pevnými okraji koryta (dnem a břehy) v průřezu kolmém na směr toku.

# PŮDNÍ SONDA

Popište následujícím způsobem oba sondované půdní typy:

- 1. Napište, o jaký půdní druh se jedná.
- 2. Uveďte horizonty, které jste v půdě identifikovali, a označte je příslušnými písmennými symboly.
- 3. Uveďte pro jednotlivé horizonty kód podle Munsellova barevného etalonu.
- 4. Uveďte pro jednotlivé horizonty: a) podíl jílové, prachové a písčité frakce, b) půdní druh (dle trojúhelníkového digramu USDA)
- 5. Uveďte pro jednotlivé horizonty procentuální obsah skeletu.
- 6. Uveďte pro jednotlivé horizonty typ struktury (podle tvaru agregátů, vývinu jejich hran a velikosti).
- 7. Uveďte, jakou měly jednotlivé horizonty vlhkost a konzistenci.
- 8. Uveďte pro jednotlivé horizonty jejich pH.